# <span id="page-0-19"></span><span id="page-0-17"></span><span id="page-0-16"></span><span id="page-0-14"></span>**WWW — кратко обо всём**

Автор: /Roman Savochenko

# Оглавление

<span id="page-0-18"></span><span id="page-0-15"></span><span id="page-0-13"></span><span id="page-0-12"></span><span id="page-0-11"></span><span id="page-0-10"></span><span id="page-0-9"></span><span id="page-0-8"></span><span id="page-0-7"></span><span id="page-0-6"></span><span id="page-0-5"></span><span id="page-0-4"></span><span id="page-0-3"></span><span id="page-0-2"></span><span id="page-0-1"></span><span id="page-0-0"></span>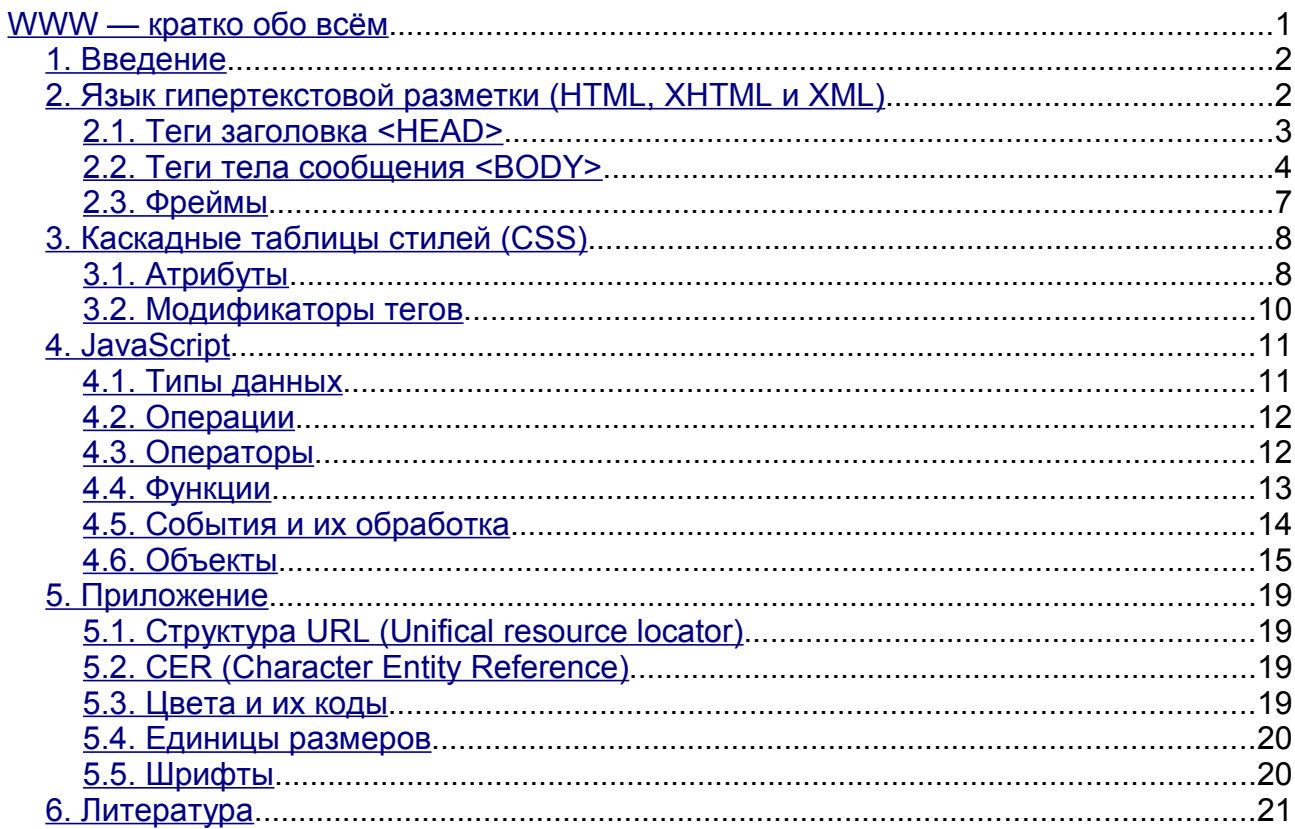

## 1. Введение

Web технологии получают всё большее распространение, а также приобретают всё новые и новые возможности. Следовательно вопрос лаконичного изложения материала, в целом, является важным для адекватного восприятия технологии при изучении. Кроме этого немаловажным является решение проблемы поддержания знаний в актуальном состоянии.

Данный документ призван решить эти вопросы путем сжатого и лаконичного изложения материала граничащего со справочным представлением.

# 2. Язык гипертекстовой разметки (HTML, XHTML и XML)

Практически, язык гипертекстовой разметки появился первым, совместно с протоколом HTTP(Hyper Text Transfer Protocol). Следовательно изучение его, как основы Web-технологии является первоочередной задачей.

Язык разметки HTML является довольно мягким в плане требований к синтаксису, что и привело к значительным проблемам в стандартизации его обработки в различных WWWбраузерах. Для решения этой проблемы было принято решение на постепенный переход от HTML к более строгому языку XML. Промежуточной ступенью в этом переходе стал язык XHTML.

Основным элементом этих языков является контейнер, вид которого, условно, можно <ИмяТега  $Ampu5$ <sub>ym</sub> $l$  = " $3$ начение изобразить следующим образом: ampu<sub>byma</sub>l"  $Ampu6vm2$ ="Значение атрибута2"> Тело контейнера </ИмяТега>

В языках XHTML и XML наличие закрывающего тега является обязательным требованием. В случае отсутствия тела контейнера вид контейнера приймет вид: <*ИмяТега Ampuбуm1="Значение* атрибута1" Атрибут2="Значение атрибута2" />

Также, языками XHTML и XML запрещается пересечение тегов. Т.е. ранее открытые теги должны закрываться после тегов открытых в них.

Общая структура страницы на языке гипертекстовой разметки:

```
\text{<?xml version='1.0' ?>}<!DOCTYPE html PUBLIC "-//W3C//DTD XHTML 1.0 Transitional//EN" "DTD/xhtml1-transitional.dtd">
<html xmlns="http://www.w3.org/1999/xhtml">
       <head><meta http-equiv="Content-Type" content="text/html; charset=UTF8"/>
               <title>Заголовок сайта</title>
       \langle/head>
       <body bgcolor="#818181" text="#000000" link="#3366ff" vlink="#339999" alink="#33ccff">
        \ldotsТело страницы
       \langle/hody>
\langle/html>
```
#### В случае с HTML эта структура может быть упрощена до вида:

```
<!DOCTYPE HTML PUBLIC "-//W3C//DTD HTML 4.0 Transitional//EN">
<HTMT.><HEAD>
        <TITLE>Заголовок</TITLE>
        \ldots\langle/HEAD>
<BODY>
\langle/BODY>
</HTML>
```
Как можно видеть из примеров, страница состоит из двух основных частей:

- Заголовка страницы (HEAD)
- Тела страницы (BODY)

Каждая часть имеет свой набор тегов который может незначительно пересекаться. Т.е. существуют теги которые могут использоваться как в одной части так и в другой.

Основные теги языка и их атрибуты:

**<HTML> ... </HTML>** — Заключает тело документа.

**<HEAD> ... </HEAD>** — Заключает заголовка документа.

**<BODY> ... </BODY>** — Заключает тело страницы.

*BackGround* — цвет фона или рисунок фона (BACKGROUND="image.gif");

*BGcolor* — цвет фона страницы;

*Text* — цвет текста;

*Link* — цвет гипертекстовых ссылок;

*ALink* — цвет активных гипертекстовых ссылок;

*VLink* — цвет пройденных гипертекстовых ссылок;

*LeftMargin* — задаёт ширину левого поля страницы (в пикселах);

*TopMargin* — задаёт ширину верхнего поля страницы (в пикселах).

**<BASE Href="http://my.resource.org/test/">** – Определяет базовую точку входа. Используется относительно адресуемыми ссылками. Может использоваться в тегах: HTML, HEAD, BODY а также вне тела документа.

*Href* — ссылка на базовую страницу;

*Target* — базовое имя фрейма, для отображения в нём внутренних ссылок.

**<FRAMESET> ... </FRAMESET>** — Описание фреймовой структуры документа. Определяется только на одной странице являющейся точкой входа на документ. Страница с фреймовой структурой может не содержать тела страницы (<BODY>).

**<NOFRAMES> Текст </NOFRAMES>** — Текст сообщения для браузеров не поддерживающих фреймы.

**<!-- Комментарий -->** — Комментирование участков текста.

#### **2.1. Теги заголовка <HEAD>**

**<TITLE> Hello </TITLE>** — Устанавливает имя окна браузера.

**<META Name="Refresh" HTTP-EQUIV="Refresh" Content="1; URL=refresh.htm" />** – Предоставляет управляющую информацию.

*Name* — имя метаинформации (обычно совпадает c HTTP-EQUIV);

*Content* — параметр опции, тип которой указан в HTTP-EQUIV;

*HTTP-EQUIV* — тип опции:

"Refresh" — перегрузка страницы указанной в "Content" через указанное количество секунд (Content="1; URL=refresh.htm");

"Content-Type" — указывает кодировку документа (Content="text/html; Charset=UTF8");

"Cache-Control" — управление кешированием:

Content="no-cache" — запретить кеширование документа;

Content="no-store" — запретить хранение документа после пересылки.

"Description" — описание документа (для поисковых систем) (Content="My home page");

"Keywords" — ключевые слова документа для поисковых систем (Content="home page; Vasa Pupkin").

**<LINK Rel="stylesheet" Href="../css/css.htm" Type="text/css" />** — Обслуживание различных связей. Обычно используется для загрузки стилей (CSS).

*Rel* — тип отношения:

"stylesheet" — загрузка таблицы стилей;

"shortcut icon" — указание иконки сайта, высвечивается в закладках браузера для данного сайта.

*Href* — URL;

*Type* — тип содержания (text/css, text/javascript).

**<STYLE Type="ТипОписанияСтилей"> описание стиля/стилей </STYLE>** — Содержит описание стиля всего документа.

*Type* — тип стилей (text/css, text/javascript).

**<SCRIPT Type="ТипЯзыкаПрограммирования" Src="URL"> JavaScript/VBScript-код**

**</SCRIPT>** — Размещает на страницу код скрипта из файла. Код может помещаться непосредственно в теле контейнера.

*Type* — типа языка (JavaScript, VBScript, JScript);

*Src* — файл со скриптами, указывается в случае загрузки скриптов из внешнего файла.

#### <span id="page-3-0"></span>**2.2. Теги тела сообщения <BODY>**

#### **2.2.1. Управления разметкой**

**<H1> Заголовок </H1>** — Определение заголовка с указанным уровнем от 1 до 6. **<P/>** — Начало нового абзаца.

*Align* — определяет способ выравнивания (justify-по ширине, left, right, center). **<СЕNТЕR> Objects </CENTER>** — Центрирование объектов внутри тега.

**<BR/>** — Разрыв строки (начать с новой строки).

*Clear* — остановить обтекание объекта в указанной точке (left, right, all). **<NOBR> Text </NOBR>** – Формирование неразрывной строки.

#### **2.2.2. Управления отображением**

**<ВIG> Текст </BIG>** — Текст со шрифт более стандартного.

**<SMALL> Текст </SMALL>** — Текст со шрифт менее стандартного.

**<SUР> Индекс </SUP>** — Текст в нижнем индексе.

**<SUВ> Индекс </SUB>** — Текст в верхнем индексе.

**<FONT> Иекст </FONT>** — Текст с указанными параметрами шрифта.

*Size* — размер шрифта (-1,+1,3 ...);

*Color* — цвет шрифта.

**<I> Текст </I>** — Текст курсивом.

**<B> Текст </B>** — Усиление текста.

**<TT> Текст </TT>** — Текст телетайпом.

**<U> Текст </U>** — Подчёркивание текста.

**<S> Текст </S>** — Перечёркивание текста.

**<ЕМ> Текст </ЕМ>** — Типографски усиленный текст.

**<СIТЕ> Текст </СIТЕ>** — Цитата.

**<STRONG> Текст </STRONG>** — Усиленный текст.

**<СODE> Текст </СОDE>** — Исходные тексты кода (например, «коды программы»).

**<SАМР> Текст </SАМР>** — Литералы.

**<КВD> Текст </КВD>** — Клавиатурные символы.

**<VAR> Текст </VAR>** — Переменная.

**<DFN> Текст </DFN>** — Определение.

**<Q> Текст </Q>** — Текст в скобках.

**<РRЕ> Текст </PRE>** — Преформатированный вывод текста (как есть).

**<ВLОСKQUOTE> Текст </ВLОСKQUOTE>** — Формирование блоков цитат. Добавляются поля слева и справа от текста.

**<HR/>** — Горизонтальная линейка.

**<FIELDSET> Текст </FIELDSET>** — Бордюр вокруг текста или произвольного участка страницы.

**<LEGEND>Заголовок</LEGEND>** — Заголовок области.

#### **2.2.3. Списки**

**<DL>...</DL>** — Формирует список определений.

**<DT> Термин </DT>** — Термин определения.

**<DD> Определение </DD>** — Определение.

**<UL>...</UL>** — Ненумерованный список.

*Type* — устанавливает тип маркера (Disk, Circle, Square).

**<LI> Элемент </LI>** — Описание элемента перечисления.

*Type* — устанавливает тип маркера (l,A,a,I).

**<LI> Элемент </LI>** — Описание элемента перечисления.

*Type* — устанавливает тип маркера для последующих элементов (l,A,a,I).

#### **2.2.4. Таблицы**

**<TABLE> ... </TABLE>** — Описание таблицы.

*Align* — общее выравнивание таблицы;

*Border* — тип и размер границы таблицы;

*Width* — общая ширина таблицы (в пикселах или процентах – 50%, 300);

*Height* — общая высота таблицы;

*СellPadding* — ширина пустого пространства между содержимым ячейки и ее границами;

*CellSpacing* — ширина промежутков между ячейками;

*BgColor* — цвет фона таблицы;

*BackGround* — фоновое изображение для таблицы.

**<CAPTION>Подпись</CAPTION>** — Указание подписи таблицы.

 $\lambda$ *lign* — выравнивание подписи (top, bottom).

**<TR> ... </TR>** — Формирование строки.

*Width* — ширина строки;

*BgColor* — цвет фона строки;

*Align* — выравнивание по горизонтали (blееdleft, left, сеnter, right);

*Valign* — выравнивание по вертикале (top, middle, bottom).

**<TD Colspan="3">Текст</TD>** — Описание ячейки строки.

*Align* — выравнивание по горизонтали (blееdleft, left, сеnter, right);

*Valign* — выравнивание по вертикале (top, middle, bottom);

*ColSpan* — объединение указанного количества колонок в одну;

*RowSpan* — объединение указанного количества строк в одну;

*Nowrap* — не переносить содержимое ячейки на следующую строку;

*BgColor* — цвет фона ячейки;

*BackGround* — фоновое изображение ячейки;

*Width* — ширина ячейки.

**<TH> Текст </TH>** — Заголовок.

*Align* — выравнивание по горизонтали (blееdleft, left, сеnter, right);

*Valign* — выравнивание по вертикале (top, middle, bottom);

*Colspan* — объединение указанного количества колонок в одну;

*RowSpan* — объединение указанного количества строк в одну;

*Nowrap* — не переносить содержимое ячейки на следующую строку;

*BgColor* — цвет фона ячейки;

*BackGround* — фоновое изображение ячейки;

*Width* — ширина ячейки.

#### **2.2.5. Гипертекстовые ссылки**

**<A Href="http://myaddr.org"> Моя ссылка </A>** – Якорь. Формирование текстовой ссылки. *Href* — содержит адрес гиперссылки.

<A Href="http://myaddr.org">Обычная гипертекстовая ссылка</A>

 $\leq$ А Href="http://myaddr.org#point">Ссылка на точку «point» в документе $\leq$ А>

 $\leq$ A Href="http://myaddr.org"> $\leq$ IMG Href="http://youraddr.org/img.png"/> $\leq$ /A> Рисунок в качестве ссылки.

 $\leq$ А Href="mailto:myaddr@mail.org">Ссылка на адрес электронной почты $\leq$ А>.

*Target* — имя фрейма на который помещать данную ссылку (Target="main");

*Name* — объявление точки для ссылки внутри документа (Name="роint").

#### **2.2.6. Изображения**

#### **<IMG Src="http://mysite.org/img.png" Alt="Рисунок"/>** — Формирование рисунка.

*Src* — адрес файла изображения;

- *Alt* текст выводимый браузером вместо изображения (изображения выключены);
- *Align* способ обтекания изображения (top, texttop, middle, absmiddle, baseline, bottom, absbottom, left, right, all);

*НSpace* — ширина горизонтальных полей отделяющих рисунок;

*VSpace* — ширина вертикальных полей отделяющих рисунок;

*Border* — ширина рамки вокруг изображения.

*Width* — ширина изображения;

*Height* — высота изображения;

*Usemap* — имя карты данного изображения <IMG Src="mage.png" Alt="Изображения" Usemap="#map">, карта описывает активные участки изображения.

#### **<MAP Name="map"> ... </MAP>** — Описание карты изображения.

*Name* — имя карты;

**<AREA Shape="rect" Coords="0,0,100,100" Href="http://mydomain.org"/>** — Описание активной области и ссылки.

*Shape* — вид активной области (rect, circle, poly, default);

*Coords* — координаты активной области;

*Href* — адрес гипперсылки;

*Nohref* — без ссылки.

#### **2.2.7. Формы**

**<FORM Method="post" Action="http://mydomen.org"> ... </FORM>** — Формирование формы.

*Method* — метод уведомления WWW-сервера (Get, Post);

*Action* — адрес сервера обрабатывающего данные формы.

**<INPUT Name="Name" Size="35"/>** — Поле ввода строки.

*Name* — наименование поля ввода;

*Type* — тип поля ввода:

"text" — ввод текста;

"checkbox" — флажок выбора (*Checked* — выбран);

"radio" — флажок выбора одного из группы флажков;

"password" — поле ввода пароля (без отображения введенных символов);

"reset" — кнопка сброса формы (*Value* — надпись на кнопке);

"submit" — кнопка завершения ввода данных (*Value* — надпись на кнопке);

"hidden" — скрытое поле (для скрытия атрибутов *Name* и *Value* и использование их в управляющих целях);

"file" — поле ввода/выбора файла;

"button" — кнопка;

"image" — выполняет функцию завершения ввода по клику на изображении (*Src* содержит адрес изображения).

*MaxLength* — максимальное число символов вводимое в поле (по умолчанию число символов не ограничено);

*Size* — размер поля ввода (символов);

*Value* — начальное значение поля ввода или имя для checkbox и radio, а также надпись на кнопках;

*Src* — содержит путь к файлу изображения для кнопок;

*Align* — выравнивание для (Type="image");

*Checked* — флажок выбран (для Type="checkbox");

*Disabled* — поле ввода неактивно/отключено.

#### **<TEXTAREA Name="name" Cols="38" Rows="3">Текст</TEXTAREA>** — Область ввода большого количества текста.

*Name* — наименование области ввода;

*Cols* — количество колонок ввода;

*Rows* — количество видимых строк текстового ввода.

**<SELECT Name="mysel"> ... </SELECT>** — Поле выбора значений (combobox).

*Multiple* — выбирать более одного наименования;

*Name* — наименование объекта;

*Size* — количество видимых строк списка (1 – как combobox).

**<OPTION> Вариант 1 </OPTION>** — Описание элемента списка.

*Selected* — элемент выбран;

*Value* — значение возвращаемое формой при выборе.

#### **2.3. Фреймы**

**<FRAMESET Cols="30%,\*"> ... </FRAMESET>** — Формирование фреймовой структуры.

*Cols* — перечень (через ",") колонок и их размеры (\* – оставшееся пространство);

*Rows* — перечень (через ",") строк и их размеры (\* – оставшееся пространство).

**<FRAMESET Cols="30%,\*"> ... </FRAMESET>** — Рекурсивное вложение фреймовых структур.

**<FRAME Src="index.html" Name="Left" />** — Описание отдельно взятого фрейма. *Name* — имя фрейма (по этому имени выполняются ссылки на фрейм);

*Src* — указывает на URL фрейма;

*МarginWidth* — горизонтальный отступ между содержимым кадра и его границами; *МarginHeight* — вертикальный отступ между содержимым кадра и его границами; *Scrolling* — наличие полосы прокрутки во фрейме (no,yes,auto);

*NoResize* — запретить изменение размера фрейма.

**<NOFRAMES> Текст </NOFRAMES>** — Содержит информацию для браузеров не поддерживающих фреймы.

# 3. Каскадные таблицы стилей (CSS)

Предназначены для расширения управляемости текстовой части документа, а также для выделения стилевой составляющей документа в отдельную часть, оставив языкам HTML/XHTML/ XML декларативные функции в формировании документа.

Поллерживается несколько способов включения стилей в локумент. Все они перечислены ниже в соответствие с иерархичностью:

- Загрузка файла посредством тега  $\langle LINK \rangle$  $\leq$ HEAD>: **ИЗ**  $\overline{B}$ заголовке  $\leq$ LINK Rel="stylesheet" Href="../css/css.htm" Type="text/css" />;
- теге  $<$ STYLE>  $\leq$ HEAD>:  $\cdot$  Описание  $\overline{B}$ заголовка локумента  $\langle STYLE \rangle P$  { color: grev; text-align: left }  $\langle \langle STYLE \rangle$ ;
- Описание стиля непосредственно в теге назначения используя атрибут Style:  $\langle P \text{ Style} = "color:grey; text-align: left" \rangle \langle P \rangle$ .

Синтаксис описания стилей может быть лвух типов:

selector[, selector[, ...]]{ attribute:value; [atribute:value; ...] } — перечисление селекторов, для которых действует данное описание стиля.

selector selector [selector ...] { attribute:value; [atribute:value;...] } — задание иерархии вложенности селекторов, для совокупности которых определен стиль.

При этом селектор <selector> может быть представлен следующими способами:

- Именем тега:  $P \{ color: grey; text-align: left} \}$ .
- Классом стиля: *myclass { color:grey: text-align:left }*. Использование класса должно указываться в тегах с помощью атрибута Class: < P Class="myclass"></P>.
- Именем тега и классом стиля: P.myclass { color:grey; text-align:left }. Использование также должно указываться в тегах с помощью атрибута Class: <P Class="myclass"></P>.
- По идентификатору тега:  $\#myid$  *{ color:grey; text-align:left }*. Соответственно, у тега должен быть определён атрибут  $Id$ : <P  $Id = "mvid">>/P>$ .
- По модификатору тега: *P:first-line { color: green }*.

Спецификация языков HTML/XHTML/XML содержит определение обобщающих элементов. Этими элементами являются блочный DIV и строковый SPAN. Все другие элементы текстовой разметки можно описать через DIV и SPAN используя CSS. Собственно, только в связке с CSS элементы DIV и SPAN имеют смысл.

В блочном элементе DIV можно манипулировать границами блока (border), отступами к ней от внешнего блока (*margin*) и от внутреннего (*padding*).

### 3.1. Атрибуты

#### 3.1.1. Границы блока

- *border* краткое описание параметров всей границы («1px solid blue»);
- border-top краткое описание параметров границы сверху;
- border-bottom краткое описание параметров границы снизу;
- border-left краткое описание параметров границы слева;
- border-right краткое описание параметров границы справа;
- border-width общая ширина границы;
- border-top-width ширина границы сверху;
- border-bottom-width ширина границы снизу;
- border-left-width ширина границы слева;
- border-right-width ширина границы справа;
- border-color общий цвет границы;
- border-top-color цвет верхней границы;
- border-bottom-color цвет нижней границы;
- *border-left-color* цвет левой границы;
- *border-right-color* цвет правой границы;
- *border-style* общий стиль границы (none, dotted, dashed, solid, double, groove, ridge, inset, outset);
- *border-top-style* стиль верхней границы;
- *border-bottom-style* стиль нижней границы;
- *border-left-style* стиль левой границы;
- *border-right-style* стиль правой границы.

#### **3.1.2. Отступы блока. Отступы от внешнего блока (margin) и от внутреннего, набивка (padding)**

- *margin* общий внешний отступ («5px» или перечисление: "5px 3px 5px 3px");
- *margin-top* верхний внешний отступ;
- *margin-bottom* нижний внешний отступ;
- *margin-left* левый внешний отступ;
- *margin-right* правый внешний отступ;
- *padding* общий размер набивки («4рх» или перечисление: "4рх 3рх 2рх 1рх");
- *padding-left* размер набивки слева;
- *padding-right* размер набивки справа;
- *padding-top* размер набивки сверху;
- *padding-bottom* размер набивки снизу.

#### **3.1.3. Обтекание и выравнивание блока**

- $float$  формирование плавающего блока и его расположение (left, right, both);
- *clear* обтекание блока (right, left, none, both).

#### **3.1.4. Цвет и шрифт в CSS**

•  $color =$  **цвет текста**;

• *background* — краткое описание характеристик фона (background: blue http://mysyte.org/bk.png no-repeat fixed center);

- *background-color* цвет фона;
- *background-image* адрес фонового изображения;
- *background-repeat* ?
- *background-attachment* ?
- *background-position* ?
- *font* краткое описание шрифта (font:bold 10pt verbana);
- *font-family* семейство шрифта (verbana, arial, sans-serif);
- *font-style* стиль шрифта (italic, normal );
- *font-weight* усиление шрифта (normal, bold);
- *font-size* размер шрифта, кегль (10pt, large, larger, small, smaller, medium, x-small, xxsmall):
- *font-variant* вариант начертания копитель (normal, small-caps).

#### **3.1.5. Управление текстом**

- *letter-spacing* расстояние между буквами текста;
- *line-height* расстояние между строками текста;
- *text-align* выравнивание текста (justify, left, right, center);
- *text-transform* преобразование текста (uppercase, lowercase, capitalize);
- *text-decoration* оформление текста (none, underline, line-through);
- *text-indent* отступ первой строки параграфа (абзац).

#### **3.1.6. Управление видимостью. Слои. Положения и размеры блоков**

- *position* тип позиционирования:
	- "absolute" относительно левого верхнего угла документа;
	- "relative" относительно левого верхнего угла родительского или предыдущего блока.
- *top* расстояние до блока от верха границы;
- *left* расстояние до блока от левой границы;
- *height* высота блока;
- $width$  ширина блока;
- *visibility* видимость блока (hidden, visible);
- *z-index* порядок перекрытия, большее значение атрибута определяет верхний блок;
- $clip$  выделение части блока (clip:rect(0,50,10,5)).

#### **3.1.7. Другие атрибуты**

- *display* определяет видимость элемента (none);
- *list-style-type* стиль значков списка (none, square, disk, circle, lower-roman, upper-alpha, lower-alpha);
- *white-space* пустое пространство (nowrap).
- $font-face ?$ ;
- *vertical-align* вертикальное выравнивание (top).

#### **3.2. Модификаторы тегов**

Модификаторы используются для конкретизации группы свойств тега.

#### **Текст <span>:**

- *:first-line* модификатор первой строки параметра;
- *:first-letter* модификатор первой буквы первой строки.

#### **Гипертекстовые ссылки <a>:**

- $\cdot$  *: link* ссылка по умолчанию;
- *:visited* посещённая ссылка;
- *:hover* под курсором;
- $i$ *active* активная

# 4. JavaScript

JavaScript это язык созданный фирмой Netscape для программирования гипертекстовых страниц с исполнением программы на стороне браузера. Программирование заключается во внедрении текстов программ на языке JavaScript в тело гипертекстовых страниц и последующее исполнение этих программ браузером. Использование этого языка в создании сайтов позволяет сделать их более живыми и динамичными. Посредством языка JavaScript можно получить доступ не только к документу на котором программа размещена, но и к свойствам самого браузера. В последствии язык был стандартизирован ECMA (European Computer Manufacturers Association).

Язык обвязывает объектную модель браузера и документов оперируя свойствами, методами и событиям объектов. Свойствами объекта являются атрибуты тегов страницы, а также атрибуты объектов браузера. Методами объектов выступают функции изменения свойств объектов документа и браузера. События объектов представлены функциями, которые активируются при выполнении того или иного действия над объектом. Все теги гипертекстовой страницы расширены атрибутами представляющими событийные функции. Для обработки событий код программы помещается в значение этих атрибутов.

В целом, код сценариев может размещаться на странице следующими способами:

- В гипертекстовой ссылки (URL-схема). Выполняется обработка программы вместо ссылки. Используется в атрибутах содержащих URL. Например:
	- $\langle a \text{ href} = "javascript: alert('Message!'); ">Message \langle a \rangle$

• В обработчике событий. Используется для размещения сценариев обработки событий. Например:

 $\leq$ input type="button" value="Press" onClick="window.alert('Warning');"/>

• Подстановка. Выполняется подстановка в атрибуты контейнеров документа результата исполнения скрипта. Например:

 $\leq$ input type="text" value="&{window.location.href}"/>

• Вставка через контейнер SCRIPT. Посредством контейнера SCRIPT производится как загрузка файлов со сценариями так и непосредственное определение текста сценариев. Выполнение сценариев производится сразу, при обнаружении этого контейнера в процессе обработки документа. Данный способ можно использовать для размещения кода внутри документа и условной генерации документа на стороне браузера. Если указан исходный файл в атрибуте <src> и он присутствует, то тело контейнера *SCRIPT* не обрабатывается. Пример:

```
<HTML><HEAD>
       <SCRIPT type="text/javascript" src="http://myscript.js">
              //Мой сценарий
       \langle/SCRIPT>
</HEAD></HTML>
```
#### 4.1. Типы данных

Языком JavaScript поддерживается несколько простых типов:

- Число: любое целое или вещественное число (23, 05, 0х1А, 3.14159, -3.1Е1).
- *Логический*: логический признак (true или false).

• Строка: строки и тексты («Строка»). В строке можно использовать специальные символы:

 $\mathbf{b}$  — забой;

- \f перевод страницы;
- \n новая строка:
- \r возврат каретки;
- \t табуляция;
- \\ двойной обратный слеш.
- Нуль: специальное ключевое слово для обозначения пустого значения (null).

Переменные в JavaScript определяются путём прямого присваивания в новую переменную  $(x=3)$ или посредством var (var x=3). Тип переменной меняется при присваивании значения другого типа. При смешанных операциях суммирования результатом является строка.

### 4.2. Операции

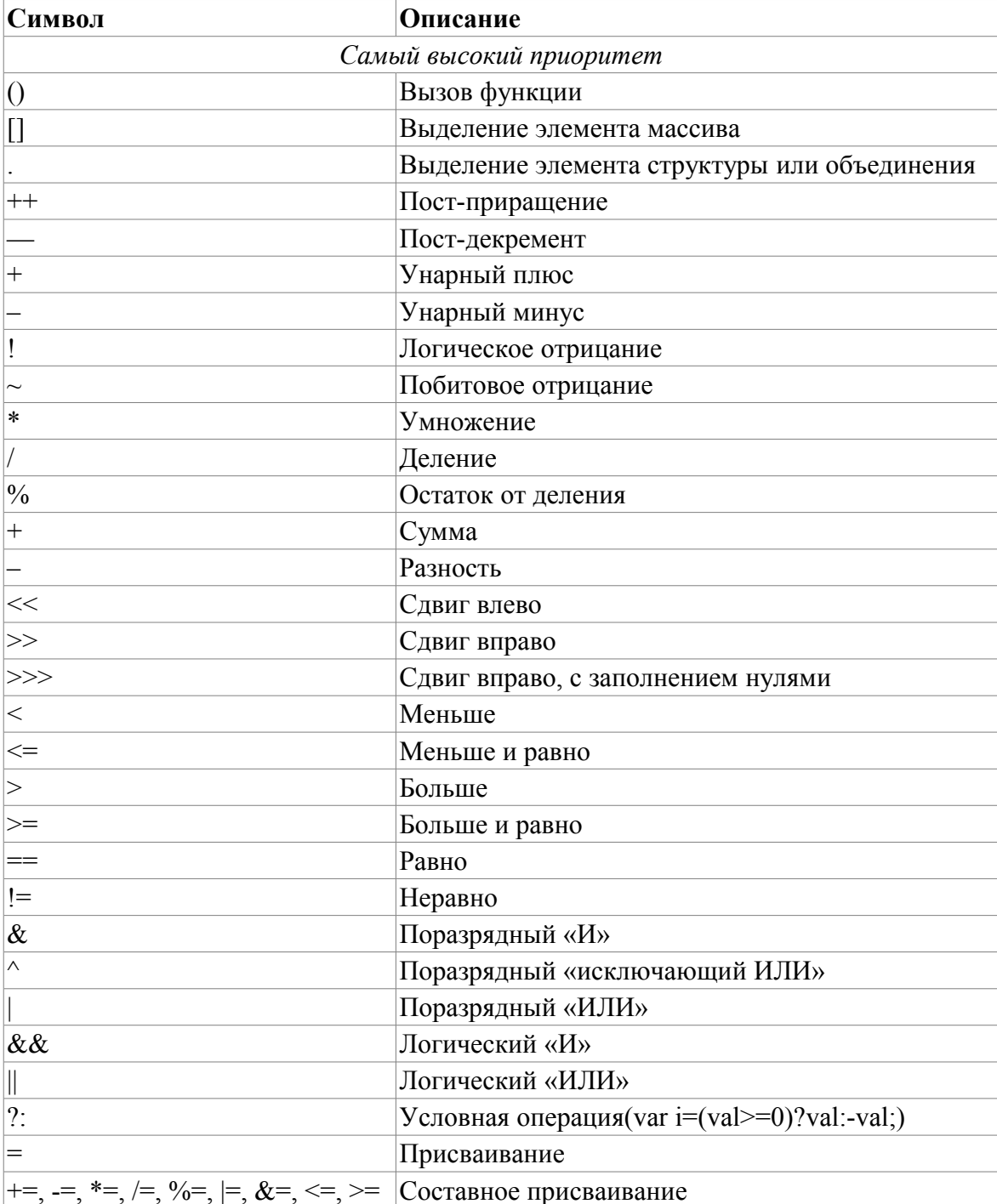

### 4.3. Операторы

Управляющие операторы:

· if...else - Условные операторы.

### 3anuco: if(<condition>) <statements1>; [ else <statements2>; ]

Действие: Если условие <condition> истинно, выполняется выражение <statements1>, иначе <statements2>. Условие может быть любым JavaScript-выражением, которое можно оценить как истинное или ложное. Выражения, которые нужно выполнить,

могут быть любыми JavaScript-операторами, включая условные. Более чем один оператор должен быть заключен в фигурные скобки, { }.

• for, for ... in, while, break u continue — Операторы циклов. В теле цикла могут использоваться операторы <br />break> и <continue>. Первый для прерывания цикла, а второй для перехода к следующей итерации цикла.

#### *3anucb:* for ( <initstatement>; <condition>; <poststatement>) <statement>;

Действие: Выполнение выражения <statement> пока условие <condition> истинно. Перед запуском цикла выполняется выражение <initstatement>. После каждой итерации цикла выполняется выражение <poststatement>.

Запись: while(<condition>) <statement>;

Действие: Выполнение выражения <statement> пока условие <condition> истинно.

3anuco: for( <attr> in <obj>) <statement>;

Действие: Выполнение выражения <statement> для всех атрибутов <attr> объекта  $<$ obi $>$ .

• *new, this u with* — Операторы манипуляции с объектами.

• // <coment>  $u$  /\* <coment> \*/ — Комментарии. Первый это одно-строчный комментарий. а второй много-строчный.

Специальные операторы:

• *new {Type}* — Создание экземпляра объекта пользовательского или встроенного типа  $(name = new typ(param1 [param2] ... [paramN])$ .

• typeof  $\{Operand\}$  — Определение типа операнда. Возвращает тип операнда в виде строки (typeof val).

•  $void$  (expression) — Определяет выражение, которое не возвращает никакого значения  $(void(0))$ .

#### 4.4. Функции

Функции - один из фундаментальных блоков JavaScript. Функция - JavaScript-процедура набор операторов, который исполняет определенную задачу. Определяется и используется функция следующим образом:

```
function parWrite(str)
        document.write("<HR><P>" + str)
\mathbf{I}parWrite(2345);
```
Языком предусмотрена поддержка переменного числа параметров функций. Для доступа к произвольному параметру предусмотрен запрос: <functionName>.arguments[i]. Для определения числа доступных атрибутов используется запрос: <functionName>.arguments.length. Пример функции с переменным числом параметров и её вызов приведён ниже:

```
function list(type)
\left\{ \right.document.write("\langle" + type + "L>")
         for( var i = 1; i < list.arguments.length; i++ )
         \frac{1}{2} document.write ("<LI>" + list.arguments [i]+"</LI>")<br>document.write ("<LI>" + type + "L>")
ist("0", "one", 1967, "three", "etc., etc...");
```
# <span id="page-13-0"></span>**4.5. События и их обработка**

Управление элементами документа пользователем передаются в программу посредством событий. Стандартами управления браузером предусмотрена группа событий для различных элементов, которые перечислены в таблице ниже.

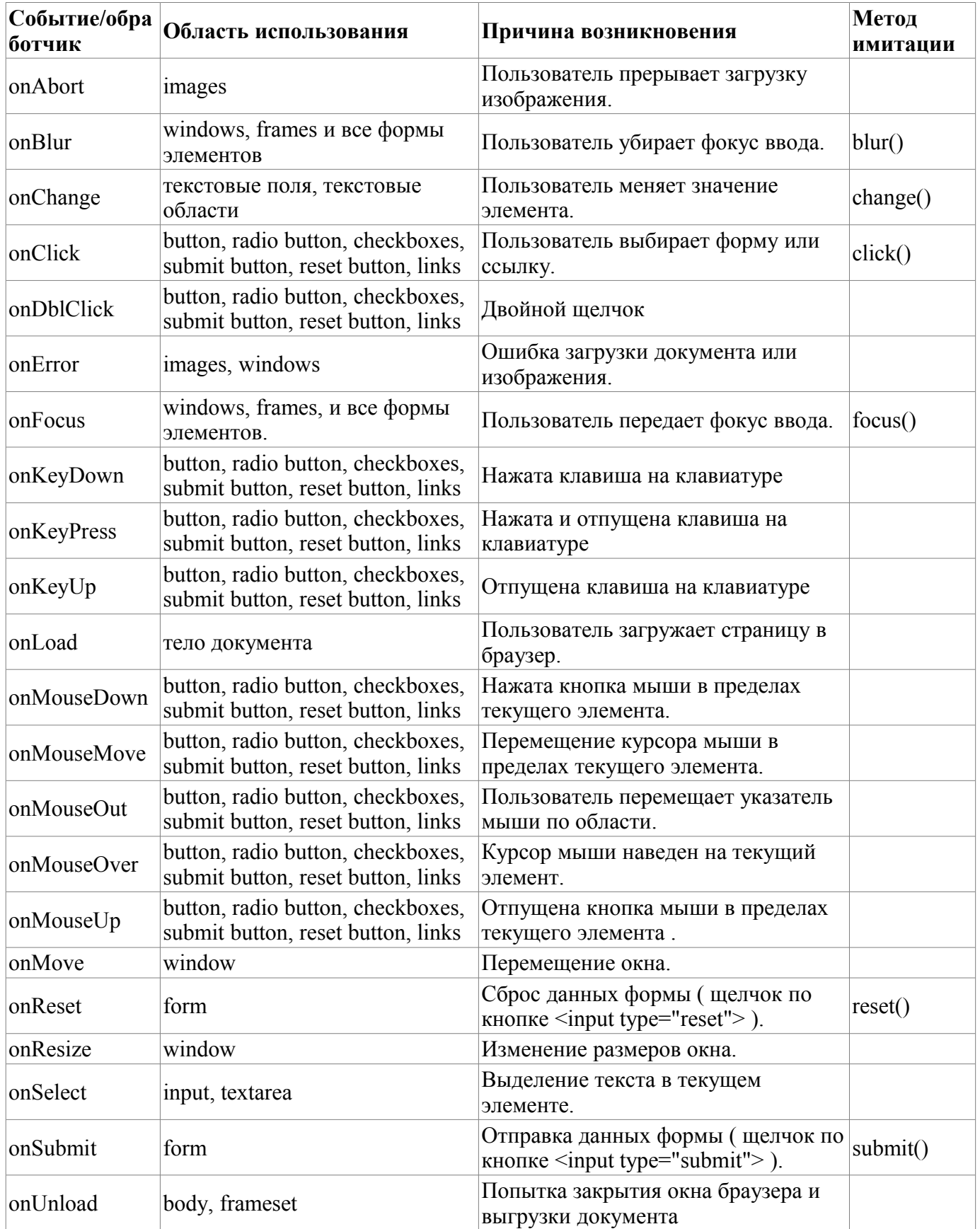

#### 4.6. Объекты

B JavaScript объекты представлены объектной моделью браузера и встроенными не визуальными объектами. Кроме того, пользователем могут создаваться собственные объекты. Объект может содержать свойства и функции.

К свойствам объекта можно получить доступ двумя способами. Первый способ это иерархическое обращение (<object>.<attr>). Второй способ это доступ к объекту как к массиву (<object>[<attr>]). При доступе к элементу объекта как к массиву можно обращаться как по имени, так и по индексу.

Для адресации к текущему объекту используется ключевое слово <this>. Например при прямом описании обработчиков событий по текущему объекту:

<INPUT TYPE = "text" NAME = "age" SIZE = 3 onChange="validate(this, 18, 99)"/>

Для обращения к элементам родительского объекта можно использовать атрибут "parent" (parent.color).

Определение нового объекта производится посредством ключевого слова <function>, а создание экземпляра объекта посредством <new>. К экземпляру объекта можно свободно добавлять новые свойства, путём простого присваивания. Например:

```
function person (name, age, sex)
\left\{ \right.this name = name:this.age = age;
        this.sex = sex;
\mathcal{E}function setUser (user)
\left\{ \right.this.user = user;
\lambdafunction book(name, author, year, publisher, person)
\left\{ \right.this. name = namethis author = \alphauthor:
        this. year = year;
        this.publisher= publisher;
        this.user = person;this.setUser = setUser; //Подключение к объекту метода setUser()
-1
pers1 = new person("Vasja", 24, "M");book1 = new book("JavaScript", "Flenagan", 2006, "O`REILY", pers1);
userNm=book1.user.name;book.prototype.user=null; //Установка свойства в экземплярах объекта book
book1.setUser("Vasja");
```
#### 4.6.1. Встроенные типы объектов

1. Аттау — Объект массива. Массив - упорядоченный набор значений, к которым можно обратиться по имени и индексу. Экземпляр массива можно создать двумя способами, путём указания количества элементов в массиве и прямого указания элементов:

```
aOb<sub>1</sub>Nm = new Array(SarrayLength);
aObjNm = new Array(\lelement0), \le element1, ..., \le elementn);
a = new Array(4);for (i=0; i < 4; i++)\sqrt{ }a[i] = new Array(4);
       for (j=0; j < 4; j++) a[i][j] = "["+i+","+j+"]";
```
Свойства:

 $\bullet$  $length$  — размер массива;

Методы:

- $\int \rho \sin(\theta)$  связывание всех элементов массива в строку, через знак запятой;
- $reverse()$  реверс порядка элементов в массиве;
- $sort()$  сортировка элементов массива в лексикографическом порядке;
- $concat()$  добавление к массиву значений;
- splice(<br/>beg>,<end>) получение части массива начиная с <br/>beg> и заканчивая

 $\leq$ end $\geq$ 

- $push(), pop()$  работа с массивом как со стеком;
- 2. *Boolean* Данный объект используется когда необходимо преобразовать не-boolean значение в boolean.

bfalse = new Boolean(false);

*Методы:*

- *valueOf()* Значение объекта.
- 3. *Date* Дата. Хранит значение даты в миллисекундах с 1 января 1970г, 00:00:00.

today = new Date(); //Текущее время

```
tmFromStr = new Date("November 3, 2007 13:54:00"); //Ms ctpokutmSet = new Date(2007,11,3,13,54,00); //Прямая установка
```
*Методы:*

- *<mtm> getTime()* получение времени в миллисекундах с 01.01.1970;
- *setTime(<mtm>)* установка времени в миллисекундах с 01.01.1970;

• *<dt\_part> get[Year]|[Month]|[Day]|[Days]|[Hours]|[Minutes]|[Seconds]()* получения года, месяца, дня недели, дня месяца, часов, минут и секунд соответственно;

• *set[Year]|[Month]|[Days]|[Hours]|[Minutes]|[Seconds](<dt\_part>)* — установка года, месяца, дня месяца, часов, минут и секунд соответственно;

• *<mtm> parse(dtStr) static* — получение даты путём разбора строки вида «November 3, 2007 13:54:00»;

4. *Function* — Объект функции. Используется для закрепления за переменной или свойством функции какой либо процедуры. Формат определения экземпляра объекта функции: **functionObjectName = new Function ([<arg1>, <arg2>, ... <argn>,] functionBody)**. Пример использования:

```
var setBGColor = new Function("document.bgColor='antiquewhite'");
document.form1.colorButton.onclick=setBGColor;
<INPUT NAME="colorButton" TYPE="button" VALUE="Change background color" onClick="setBGColor()"/>
```
5. *Math* — Встроенный объект доступа к математическим функциям и константам. Все его свойства и методы являются статическими, а значит доступны без создания экземпляра объекта и посредством имени объекта (Math.PI).

*Свойства:*

• *PI* — константа pi (3.14159276);

*Методы:*

- *abs()* абсолютное значение;
- $sin()$  синус;
- *cos()* косинус;
- $tan()$  тангенс;
- $\frac{a\cos\theta \text{apk}x}{a}$
- *asin()* арксинус;
- $atan()$  арктангенс;
- *exp()* экспонента;
- *log()* натуральный логарифм;
- *ceil()* возвращает наименьшее целое, большее или равное аргументу;
- *floor()* возвращает наибольшее целое, меньшее или равное аргументу;
- *min(), max()* возвращает меньшее или большее (соответственно) из двух аргументов;
- *pow()* возведение в степень, первый аргумент основание, второй показатель степени;
- *round()* округляет аргумент до ближайшего целого;
- *sqrt()* квадратный корень.
- 6. *Number* Содержит статические свойства цифровых констант.

*Свойства:*

- *MAX\_VALUE* наибольшее значение;
- *MIN\_VALUE* наименьшее значение;
- *NaN* неопределенность;
- *NEGATIVE\_INFINITY* отрицательная бесконечность;

POSITIVE INFINITY — положительная бесконечность.  $\ddot{\phantom{a}}$ 

Методы:

- to Fixed (<num>) Округление числа до указанного знака после запятой.
- $toString(\leq base)$  Преобразование в строку с указанной базой (2–36).

7. String — Объект для работы со сроками в приложениях. Фактически данный объект представляет строковые литералы и переменные строкового типа, а значит его свойства и методы характерны для них.

Свойства:

- $length \mu$ лина строки;
- Методы:
	- $\langle str \rangle$  anchor() создает HTML-якорь;
	- $\cdot$  <str> big() | blink() | bold() | fixed() | italics() | small() | strike() | sub() | sup() создает строку HTML, соответствующего вида:
	- $\langle e| > \text{char}At(\langle \text{sim}b \rangle)$  возвращает символ по его номеру в строке;
	- $\langle pos \rangle$  indexOf( $\langle substr \rangle$ ) | lastIndexOf(substr) возвращают первую (последнюю) позицию специфицированной подстроки;
	- $\langle$ str> link( $\langle$ addr>) создает гипертекстовую ссылку для адреса  $\langle$ addr>;
	- $\langle array \rangle$  split( $\langle sep \rangle$ ) разбивает объект String на массив подстрок по разделителю <sep>;
	- $\langle$ str> substring( $\langle pos \rangle$ , $\langle len \rangle$ ) извлекает подстроку из строки начиная с позиции  $<$ роѕ> и длиной  $<$ len>;
	- $\langle$ str> toLowerCase() | toUpperCase() возвращает строку в нижнем или верхнем регистре, соответственно.

#### 4.6.2. Глобальные свойства и метолы

- self, window ссылка на объект текущего окна/фрейма;
- top ссылка на объект самого верхнего окна;
- parent ссылка на родительский объект;
- $\{winName\}$  глобальное имя окна, используемое для прямой адресации к нему:
- $\langle \text{bool} \rangle$  is  $\text{NaN}(\langle \text{val} \rangle)$  оценка аргумента на неопределенность;
- $\cdot$  <str> toString(<obj>) преобразование объекта в строку;
- $\langle t \rangle$  setTimeout( $\langle \langle \langle \langle \rangle c \rangle \langle \langle \rangle c \rangle$  func $\langle \rangle$ ,  $\langle \langle \rangle$ tm $\langle \rangle$ ) установка интервала  $\langle \langle \rangle$ tm $\rangle$ , в миллисекундах, по истечению которого вызвать функцию <call func>:
- $clearTimeout(\leq tid>$ ) - останов ранее созданного интервального вызова  $\overline{c}$ идентификатором <tid>;
- $\langle$ numb> parseInt( $\langle$ str>[ $,\langle$ radix>]) преобразование строки  $\langle$ str> к целому с основанием  $\langle \text{radius} \rangle$
- $\leq$  numb> parseFloat( $\leq$ str>) преобразование строки к вещественному;
- $\langle \text{res} \rangle \text{ eval}(\langle \text{str} \rangle)$  вычисление выражения в str и возврат результата в  $\langle \text{res} \rangle$ .

#### 4.6.3. Иерархия объектов браузера

window — корневой объект окна:

- · status содержимое и доступ к строке статуса;
- $alert(<\leq string>$ ) сформировать диалоговое окно с предупреждением;
- *confirm(<string>)* сформировать диалоговое окно подтверждения с кнопками: "Ok" и "Cancel";
- prompt( $\le$ string>) сформировать диалоговое окно с полем ввода значения;
- $\langle \text{wid} \rangle$  open( $\langle \text{url} \rangle$ , $\langle \text{title} \rangle$ , $\langle \text{add}$  params $\rangle$ ) открытие нового окна для  $\langle \text{url} \rangle$  с названием  $\lt$ title> и группой дополнительных параметров  $\lt$ add params> (width=400, height=150). Дополнительные параметры: width, height, status=no, menu, toolbar=ves;
- $close()$  закрытие окна;
- focus() установка фокуса на данное окно;
- · blur() снятие фокуса с данного окна;

• *scroll()* — прокрутка окна к указанной позиции;

*window.location* — URL страницы данного окна, может быть изменен для перехода на другую страницу;

- *href* полный текст URL;
- *protocol* протокол URL;
- $host$  адрес сервера;
- *pathname* адрес к ресурсу;
- *search* атрибуты запроса.

*window.navigator* — объект браузера; *window.navigator.plugms[]* — программы браузера; *window.navigator.mimeTypes[]* — поддерживаемые MIME-типы; *window.frames* [] — фреймы окна и сами окна;

• *location* — URL фрейма, может быть изменен для отображения другой страницы;

```
window.history — история визитов;
```
*window.document* — документ;

- *bgColor, fgColor, linkColor, alinkColor, и vlinkColor* свойства глобальных цветов документа;
- *lastModified* дата последеней модификации документа;
- *referrer* предыдущий почещаемый URL;
- *URL* URL документа;
- *open()* открытие документа окна для записи в него;
- *close()* закрытие документа на запись;
- *write*( $\leq$ str *el1>[,* $\leq$ *str el2>[,* $\leq$ *str el3>,...,* $\leq$ *str <i>eln>]]*) запись строки, состоящей из элементов *<str\_el{x}>* в конец документа, используется для динамического формирования документа;
- *writeln(<str\_el1>[,<str\_el2>[,<str\_el3>,...,<str\_eln>]])* выполняет туже функцию, что и функция <write>, а также добавляет перевод строки в конце строки;

*window.document.forms[]* — формы документа;

• *document* — ссылка на объект документа-владельца.

*window.document.forms[].elements[]* — элементы формы;

• *form* — ссылка на объект формы-владельца.

*window.document.anchors[]* — якоря (ссылки) документа;

*window.document.links[]* — ссылки документа;

•  $\mathit{href}$  — адрес ссылки;

*window.document.images[]* — изображения документа; *window.document.applets[]* — аплеты документа; *window.document.embeds[]* — ??? *window.packages[]* — пакеты. *window.event* — глобальный объект событий Event

- $type$  тип события (keydown, ;
- *target* узел источник события;
- *currentTarget* узел обработчик события;
- *timeStamp* время возникновения события (объект Date);
- *button* номер кнопки мыши (0-левая,1-средняя,2-правая);
- *altKey, ctrlKey, metaKey, shiftKey* признаки удержания клавиши модификатора в момент клика мышью;
- *clientX, clientY* положение курсора мыши относительно клиентской области;
- *pageX, pageY* положение курсора мыши относительно левого верхнего угла окна (NN);
- *screenX, screenY* положение курсора мыши относительно экрана;
- *offsetX, offsetY* положение курсора мыши относительно исходного элемента (IE);
- *keyCode* код нажатой клавиши (IE);
- *which* кнопка мыши или код нажатой клавиши (NN).

# 5. Приложение

## 5.1. Структура URL (Unifical resource locator)

В общем виде Unifical resource locator(URL) записывается следующим образом: http://user:password@domain.ru:port/path/some.html?query string

где:

http — протокол обмена данными (Hyper Text Transfer Protocol); user - идентификатор пользователя;  $password$ — пароль;  $domain.ru$  — доменное имя сервера;  $port$ — номер ТСР-порта сервера;  $path$  — путь в корневом каталоге сервера к ресурсу; some.html —  $pecypc$ ; query string — параметр запроса.

## **5.2. CER (Character Entity Reference)**

CER (Character Entity Reference) - соглашение о кодировании и представлении специальных символов:

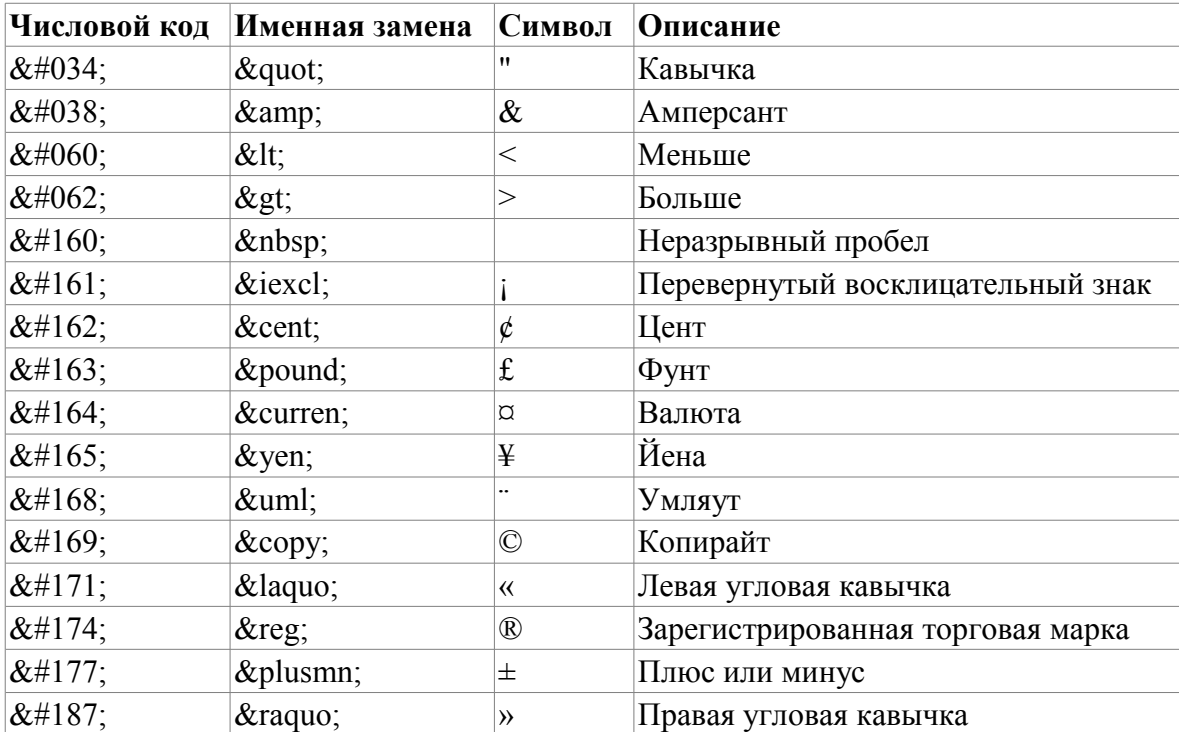

### 5.3. Цвета и их коды

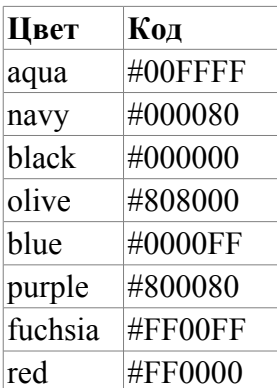

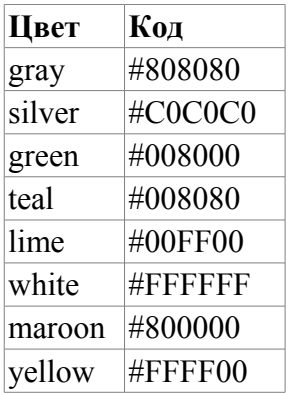

## **5.4. Единицы размеров**

Размеры в документе HTML/XHTML/XML можно указывать несколькими способам.

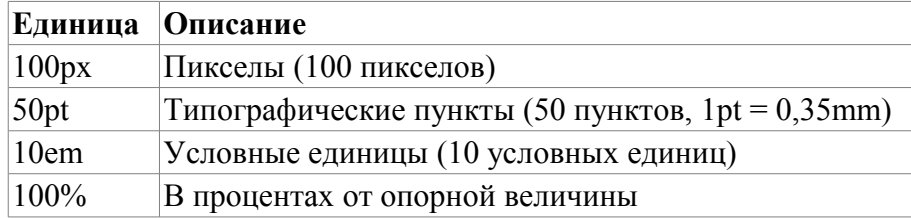

# **5.5. Шрифты**

Семейства шрифтов:

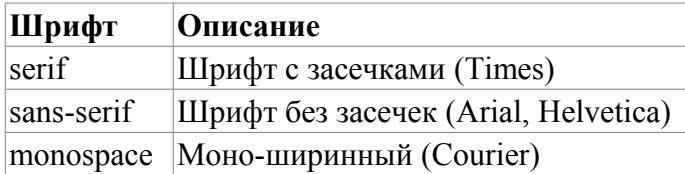

# **6. Литература**

1. Б.П. Храмцов, С.А.Брик, А.М.Русак, А.И.Сурин; «Основы WEB-технологий.»; Интернет-Университет; Москва; 2003 2. Молли Э. Хольцшлаг; «Использование HTML и XHTML. Специальный справочник.»; Вильямс; Москва, Санкт-Петербург, Киев: 2003